#### EECS 442 Discussion

Arash Ushani

October 21, 2015

Arash Ushani **[EECS 442 Discussion](#page-15-0) Contact Arash Ushani** 1/6

D.

<span id="page-0-0"></span> $ORO$ 

 $\left\{ \begin{array}{ccc} 1 & 0 & 0 \\ 0 & 1 & 0 \end{array} \right.$ 

#### Announcements

- HW3 due 10/29
- Project Proposals due 10/22
- Thank you for filling out midterm evaluations!
- Jon Beaumont from ETC is here for a Midterm Student Feedback session

4 0 8

<span id="page-1-0"></span> $QQ$ 

TE 16 画

#### Perspective Camera Model

$$
\begin{bmatrix} x \ y \ 1 \end{bmatrix} = \begin{bmatrix} p_{11} & p_{12} & p_{13} & p_{14} \\ p_{21} & p_{22} & p_{23} & p_{24} \\ p_{31} & p_{32} & p_{33} & p_{34} \end{bmatrix} \begin{bmatrix} X \\ Y \\ Z \\ 1 \end{bmatrix}
$$

造

<span id="page-2-0"></span> $2990$ 

$$
\begin{bmatrix} x \\ y \\ 1 \end{bmatrix} = \begin{bmatrix} p_{11} & p_{12} & p_{13} & p_{14} \\ p_{21} & p_{22} & p_{23} & p_{24} \\ 0 & 0 & 0 & 1 \end{bmatrix} \begin{bmatrix} X \\ Y \\ Z \\ 1 \end{bmatrix}
$$

一番

<span id="page-3-0"></span> $-990$ 

$$
\begin{bmatrix} x \ y \ 1 \end{bmatrix} = \begin{bmatrix} p_{11} & p_{12} & p_{13} & p_{14} \\ p_{21} & p_{22} & p_{23} & p_{24} \\ 0 & 0 & 0 & 1 \end{bmatrix} \begin{bmatrix} X \\ Y \\ Z \\ 1 \end{bmatrix}
$$

• Why do this?

重

<span id="page-4-0"></span> $299$ 

 $\left\{ \begin{array}{ccc} 1 & 0 & 0 \\ 0 & 1 & 0 \end{array} \right.$ 

$$
\begin{bmatrix} x \ y \ 1 \end{bmatrix} = \begin{bmatrix} p_{11} & p_{12} & p_{13} & p_{14} \\ p_{21} & p_{22} & p_{23} & p_{24} \\ 0 & 0 & 0 & 1 \end{bmatrix} \begin{bmatrix} X \\ Y \\ Z \\ 1 \end{bmatrix}
$$

- Why do this?
- What are the knowns and unknowns?

D.

正々 メラメ

**4 ロ ▶ 4 母 ▶ 4** 

<span id="page-5-0"></span> $299$ 

$$
\begin{bmatrix} x \ y \ 1 \end{bmatrix} = \begin{bmatrix} p_{11} & p_{12} & p_{13} & p_{14} \\ p_{21} & p_{22} & p_{23} & p_{24} \\ 0 & 0 & 0 & 1 \end{bmatrix} \begin{bmatrix} X \\ Y \\ Z \\ 1 \end{bmatrix}
$$

- Why do this?
- What are the knowns and unknowns?
- How many unknowns?

<span id="page-6-0"></span>画

ヨメ メヨメ

**K ロ ▶ K 何 ▶** 

$$
\begin{bmatrix} x \ y \ 1 \end{bmatrix} = \begin{bmatrix} p_{11} & p_{12} & p_{13} & p_{14} \\ p_{21} & p_{22} & p_{23} & p_{24} \\ 0 & 0 & 0 & 1 \end{bmatrix} \begin{bmatrix} X \\ Y \\ Z \\ 1 \end{bmatrix}
$$

- Why do this?
- What are the knowns and unknowns?
- How many unknowns? 8

<span id="page-7-0"></span>画

ヨメ メヨメ

**4 ロ ▶ 4 母 ▶ 4** 

$$
\begin{bmatrix} x \ y \ 1 \end{bmatrix} = \begin{bmatrix} p_{11} & p_{12} & p_{13} & p_{14} \\ p_{21} & p_{22} & p_{23} & p_{24} \\ 0 & 0 & 0 & 1 \end{bmatrix} \begin{bmatrix} X \\ Y \\ Z \\ 1 \end{bmatrix}
$$

- Why do this?
- What are the knowns and unknowns?
- How many unknowns? 8
- How many constraints per correspondence?

4 0 8

<span id="page-8-0"></span>Э

**ALC: N** 

 $\sim$ 

$$
\begin{bmatrix} x \ y \ 1 \end{bmatrix} = \begin{bmatrix} p_{11} & p_{12} & p_{13} & p_{14} \\ p_{21} & p_{22} & p_{23} & p_{24} \\ 0 & 0 & 0 & 1 \end{bmatrix} \begin{bmatrix} X \\ Y \\ Z \\ 1 \end{bmatrix}
$$

- Why do this?
- What are the knowns and unknowns?
- How many unknowns? 8
- How many constraints per correspondence? 2

4 0 8

Э

<span id="page-9-0"></span> $QQ$ 

**ALC: N** 

Ŧь

$$
\begin{bmatrix} x \ y \ 1 \end{bmatrix} = \begin{bmatrix} p_{11} & p_{12} & p_{13} & p_{14} \\ p_{21} & p_{22} & p_{23} & p_{24} \\ 0 & 0 & 0 & 1 \end{bmatrix} \begin{bmatrix} X \\ Y \\ Z \\ 1 \end{bmatrix}
$$

We want to set up a least squares problem to solve for the unknowns.

$$
\mathbf{A}p=b
$$

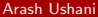

<span id="page-10-0"></span>画

メロト メ押 トメミト メミ

$$
\begin{bmatrix} x \ y \ 1 \end{bmatrix} = \begin{bmatrix} p_{11} & p_{12} & p_{13} & p_{14} \\ p_{21} & p_{22} & p_{23} & p_{24} \\ 0 & 0 & 0 & 1 \end{bmatrix} \begin{bmatrix} X \\ Y \\ Z \\ 1 \end{bmatrix}
$$

$$
\begin{bmatrix} x \\ y \\ 1 \end{bmatrix} = \begin{bmatrix} Xp_{11} + Yp_{12} + Zp_{13} + p_{14} \\ Xp_{21} + Yp_{22} + Zp_{23} + p_{24} \\ 1 \end{bmatrix}
$$

Arash Ushani **[EECS 442 Discussion](#page-0-0) Contact 1**, 2015 5 / 6

一番

<span id="page-11-0"></span> $2990$ 

$$
\begin{bmatrix} X & Y & Z & 1 & 0 & 0 & 0 & 0 \ 0 & 0 & 0 & 0 & X & Y & Z & 1 \ 0 & 0 & 0 & X & Y & Z & 1 \ \end{bmatrix} \begin{bmatrix} p_{11} \\ p_{12} \\ p_{13} \\ p_{14} \\ p_{21} \\ p_{22} \\ p_{23} \\ p_{24} \end{bmatrix} = \begin{bmatrix} x \\ y \end{bmatrix}
$$

Arash Ushani **[EECS 442 Discussion](#page-0-0) Contact 1**, 2015 5 / 6

一番

<span id="page-12-0"></span> $-990$ 

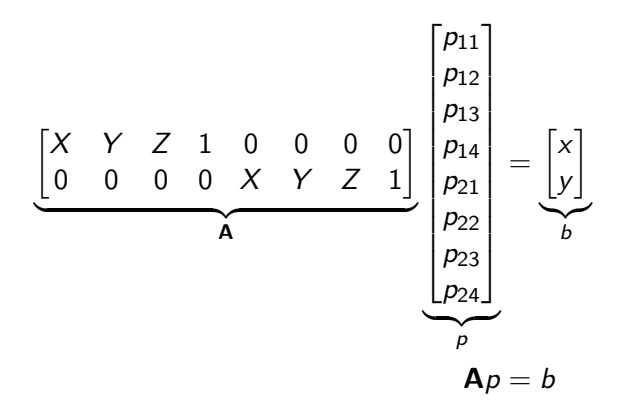

4 0 8

D.

画

<span id="page-13-0"></span> $299$ 

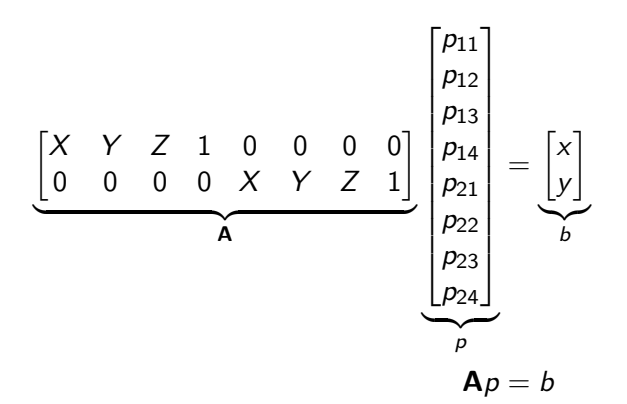

• Stack all constraints from correspondences into **A** and find least squares solution!

Arash Ushani [EECS 442 Discussion](#page-0-0) October 21, 2015 5 / 6

<span id="page-14-0"></span> $200$ 

#### MATLAB Exercise

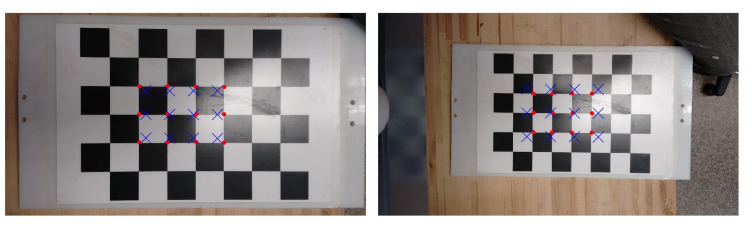

(a) Image  $1$  ( $z=45$  cm) (b) Image  $2$  ( $z=65$  cm)

<span id="page-15-0"></span>

- Go to CTools  $\rightarrow$  Resources  $\rightarrow$  Discussion  $\rightarrow$  10\_21\_matlab.zip
- Given a set of correspondences in each image to world frame points, find camera matrix

| M = | \n $\begin{bmatrix}\n 48.003 & -0.05515 & 3.6068 & 1112.3 \\ 0.23531 & 47.705 & -0.62871 & 731.86 \\ 0 & 0 & 0 & 1\n \end{bmatrix}$ \n |
|-----|----------------------------------------------------------------------------------------------------|
|-----|----------------------------------------------------------------------------------------------------|

\nArash Ushani = EECS 442 Discussion

\n

| Actosh Ushani | EECS 442 Discussion |
|---------------|---------------------|
|---------------|---------------------|